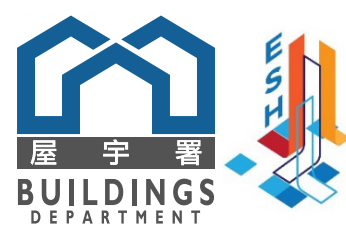

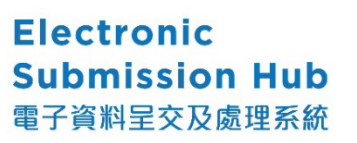

(網址: [https://esh.bd.gov.hk](https://esh.bd.gov.hk/))

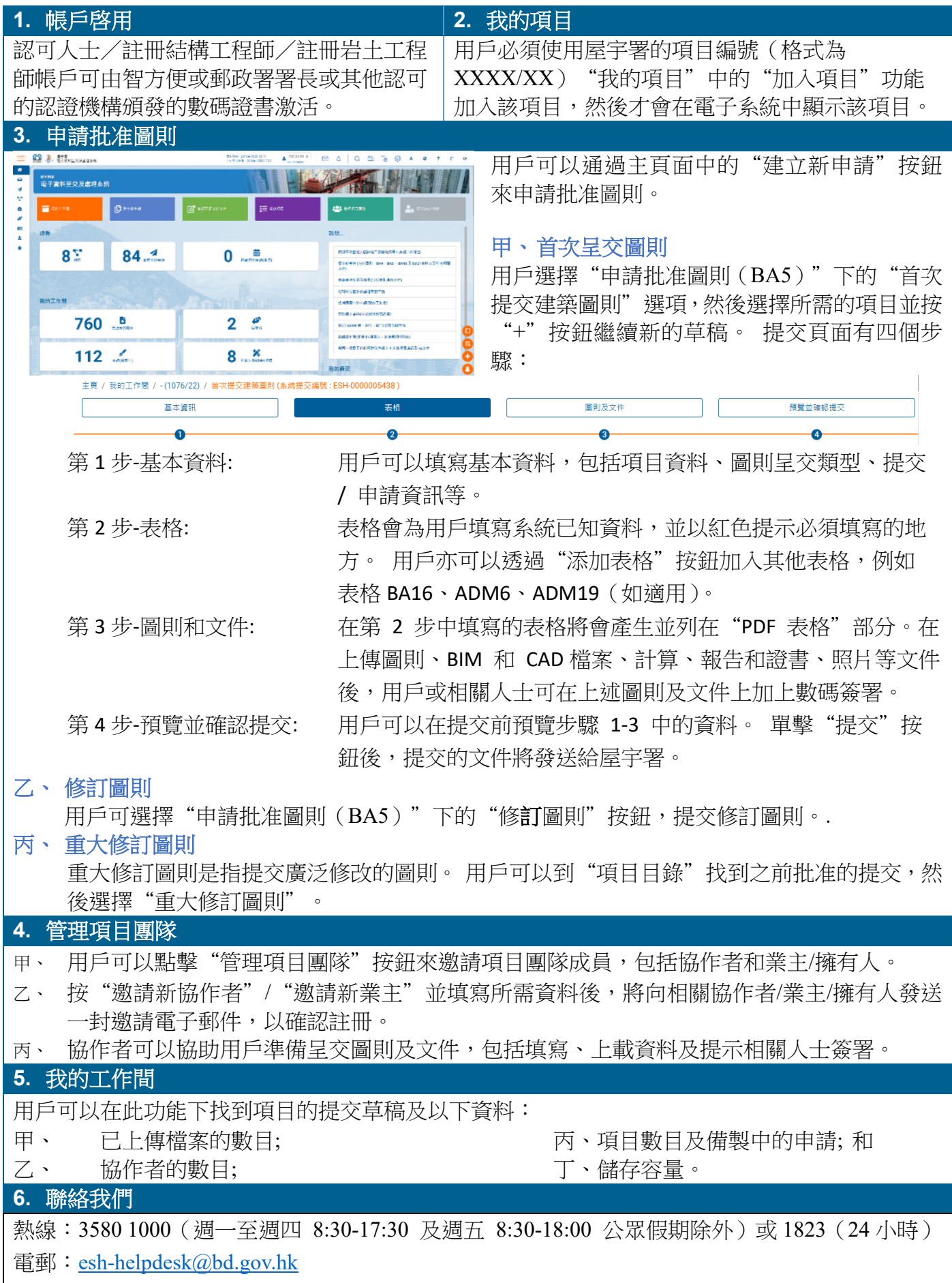